## Become a WeRIndia Expert in 5 Easy Steps

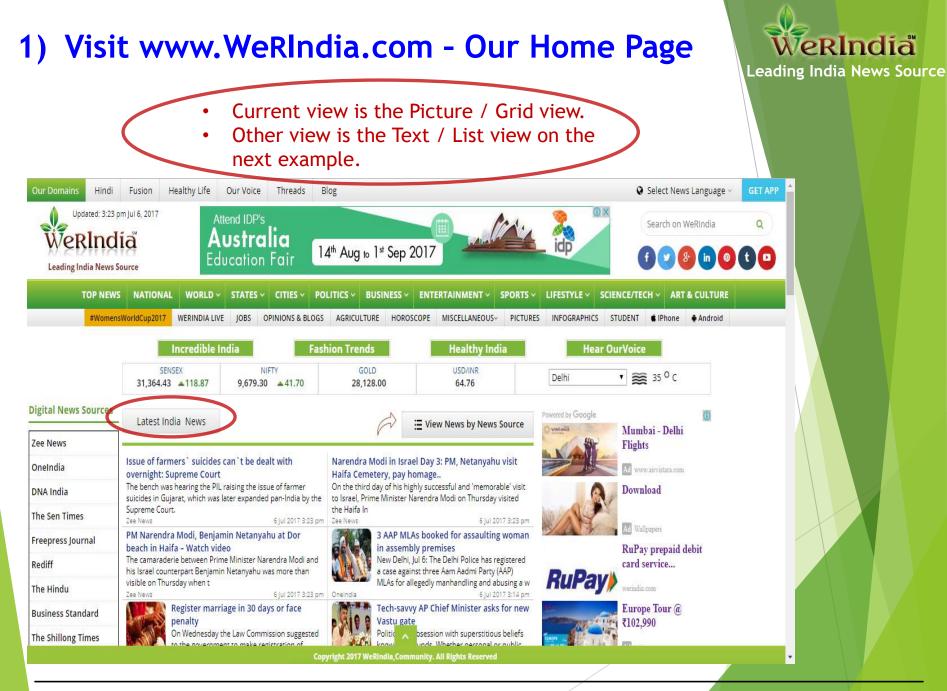

### National Category - Text View

#### WeRIndia Leading India News Source

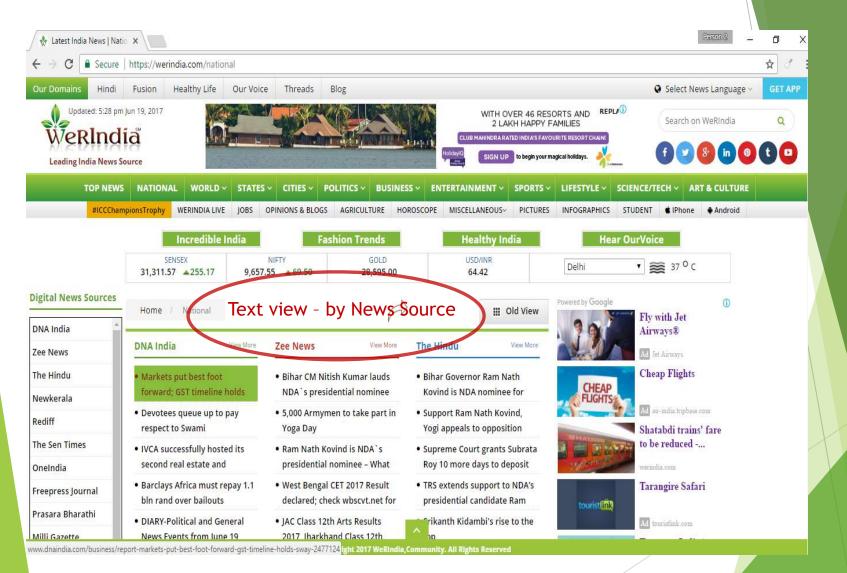

#### 2) Choose the language - English / Hindi The default language is English.

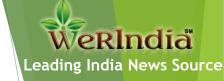

| ← → C  Secure                                                    | e https://werindia.com/top-ne                                                                                                    | 2WS                                                                                                    |                                                                                                    |                                                                                                    |                   |                                                                                                    | ☆ ♂    |
|------------------------------------------------------------------|----------------------------------------------------------------------------------------------------|----------------------------------------------------------------------------------------------------|----------------------------------------------------------------------------------------------------|----------------------------------------------------------------------------------------------------|-------------------|----------------------------------------------------------------------------------------------------|--------|
| Dur Dumains Hindi                                                | i Fusion Healthy Life                                                                                                    | Our Voice Threads B                                                                                                    | log                                                                                                    |                                                                                                    |                   | Select News Language <                                                                                 | GET AP |
| WeRInc                                                           |                                                                                                    |                                                                                                    |                                                                                                    | WITH OVER 46 RES<br>2 LAKH HAPPY F                                                                                                    | FAMILIES          | Search on WeRIndia                                                                                     | à      |
| Leading India News                                               | s Source                                                                                                    |                                                                                                    |                                                                                                    | Holiday/Q SIGN UP to begin your n                                                                                                    | nagical holidays. | (f) 🕑 😵 (in 🙆                                                                                          | t 🖸    |
| TOP NEW                                                          | NS NATIONAL WORLD ~                                                                                                    | STATES ~ CITIES ~ PO                                                                                                    | LITICS ~ BUSINESS ~                                                                                                    | ENTERTAINMENT ~ SPORTS ~                                                                                                    | LIFESTYLE - SCIEN | CE/TECH ~ ART & CULTURE                                                                                |        |
| #ICCCha                                                          | ampionsTrophy WERINDIA LIVE                                                                                                    | JOBS OPINIONS & BLOGS                                                                                                    | AGRICULTURE HOROSCO                                                                                                    | PPE MISCELLANEOUS~ PICTURES                                                                                                    | INFOGRAPHICS STUD | ENT 🔹 IPhone 🗣 Android                                                                                 |        |
|                                                                  | Incredible In                                                                                                    | ndia Fash                                                                                                    | nion Trends                                                                                                    | Healthy India                                                                                                    | Hear Our          | Voice                                                                                                  |        |
|                                                                  | SENSEX                                                                                                    | NIFTY                                                                                                    | GOLD                                                                                                    | USD/INR                                                                                                    | Delhi 🔻           | з зл <sup>о</sup> с                                                                                    |        |
|                                                                  | 31,311.57 		 255.17                                                                                                    | 9,657.55 🔺 69.50                                                                                                    | 28,590.00                                                                                                    | 64.42                                                                                                    | (                 | -                                                                                                    |        |
| gital News Sources<br>NA India                                   |                                                                                                    | 9,657.55 ▲ 69.50                                                                                                    |                                                                                                    | 64.42<br>View News by News Source                                                                                                    | Powered by Google | ()<br>Soon Pakistan Could<br>Be A Chinese                                                              |        |
|                                                                  |                                                                                                    | and such, conservation                                                                                                    |                                                                                                    | E View News by News Source                                                                                                    | Powered by Google | ()<br>Soon Pakistan Could                                                                              |        |
| NA India                                                         | Home / Top News<br>Markets put best foot forw                                                                                                    | rard; GST timeline holds<br>ying as investors sensed NPA                                                                                                    | Devotees queue up to p<br>Atmasthananda<br>Thousands of devotees tod                                                                                                    | E View News by News Source                                                                                                    | Powered by Google | ()<br>Soon Pakistan Could<br>Be A Chinese<br>PM Modi Facebook                                          |        |
| NA India<br>ee News                                              | Home / Top News<br>Markets put best foot forw<br>sway<br>The markets saw a flurry of buy                                                                                                    | rard; GST timeline holds<br>ying as investors sensed NPA                                                                                                    | Devotees queue up to p<br>Atmasthananda<br>Thousands of devotees tod<br>and Mission headquarter at<br>their last respect to<br>DNA India                                                                                                    | E View News by News Source<br>bay respect to Swami<br>ay thronged the Ramakrishna Math<br>t Belur in Howrah district to pay<br>19 Jun 2017 5:28 pm                                                                                                    | Powered by Google | ()<br>Soon Pakistan Could<br>Be A Chinese                                                              |        |
| NA India<br>ee News<br>ews18<br>ediff                            | Home / Top News<br>Markets put best foot forw<br>sway<br>The markets saw a flurry of buy<br>resolution gaining traction after<br>lenders to initiate b                                                                                                    | vard; GST timeline holds<br>ving as investors sensed NPA<br>r the Reserve Bank asked<br>19 Jun 2017 5:28 pm                                                                                              | Devotees queue up to p<br>Atmasthananda<br>Thousands of devotees tod<br>and Mission headquarter at<br>their last respect to<br>DNA India                                                                                                    | View News by News Source<br>bay respect to Swami<br>ay thronged the Ramakrishna Math<br>t Belur in Howrah district to pay<br>19 Jun 2017 5:28 pm<br>lauds NDA`s presidential                                                                                     | Powared by Google | ()<br>Soon Pakistan Could<br>Be A Chinese<br>PM Modi Facebook<br>Fans - 14 to 42                       |        |
| NA India<br>ee News<br>ews18<br>ediff<br>ne Sen Times            | Home / Top News<br>Markets put best foot forw<br>sway<br>The markets saw a flurry of buy<br>resolution gaining traction after<br>lenders to initiate b<br>DNA India<br>IVCA successfully hosted its<br>infrastructure<br>India, Brookfield Asset Manager                                                                         | rard; GST timeline holds<br>ying as investors sensed NPA<br>r the Reserve Bank asked<br>19 Jun 2017 5:28 pm<br>s second real estate and                                                                  | Devotees queue up to p<br>Atmasthananda<br>Thousands of devotees tod<br>and Mission headquarter at<br>their last respect to<br>DNA India<br>Bihar CM Nitish Kumar<br>nominee Ramnath Kovi<br>Bihar Chief Minister Nitish I                                                  | View News by News Source<br>bay respect to Swami<br>ay thronged the Ramakrishna Math<br>t Belur in Howrah district to pay<br>19 Jun 2017 5:28 pm<br>lauds NDA`s presidential                                                                                     | Powared by Google | ()<br>Soon Pakistan Could<br>Be A Chinese<br>PM Modi Facebook                                          |        |
| NA India<br>ee News<br>ews18                                     | Home / Top News<br>Markets put best foot forw<br>sway<br>The markets saw a flurry of buy<br>resolution gaining traction after<br>lenders to initiate b<br>DNA India<br>IVCA successfully hosted its<br>infrastructure<br>India, Brookfield Asset Manager                                                                         | rard; GST timeline holds<br>ying as investors sensed NPA<br>r the Reserve Bank asked<br>19 Jun 2017 5:28 pm<br>s second real estate and<br>ment, alongside, industry                                     | Devotees queue up to p<br>Atmasthananda<br>Thousands of devotees tod<br>and Mission headquarter at<br>their last respect to<br>DNA India<br>Bihar CM Nitish Kumar<br>nominee Ramnath Kovi<br>Bihar Chief Minister Nitish I<br>on Ramnath Kovind, who ho<br>presidential can | View News by News Source<br>bay respect to Swami<br>ay thronged the Ramakrishna Math<br>t Belur in Howrah district to pay<br>19 Jun 2017 5:28 pm<br>lauds NDA's presidential<br>nd, mum on<br>Kumar on Monday showered praise                                    | Powared by Google | ()<br>Soon Pakistan Could<br>Be A Chinese<br>PM Modi Facebook<br>Fans - 14 to 42<br>Is Money Tight For |        |
| NA India<br>ee News<br>ews18<br>ediff<br>ee Sen Times<br>neIndia | Home / Top News<br>Markets put best foot forw<br>sway<br>The markets saw a flurry of buy<br>resolution gaining traction after<br>lenders to initiate b<br>DNA India<br>IVCA successfully hosted its<br>infrastructure<br>India, Brookfield Asset Manager<br>stalwarts and esteemed speake<br>President, K. Raheja G<br>DNA India | rard; GST timeline holds<br>ying as investors sensed NPA<br>r the Reserve Bank asked<br>19 Jun 2017 5:28 pm<br>s second real estate and<br>ment, alongside, industry<br>ers including Neel Raheja, Group | Devotees queue up to p<br>Atmasthananda<br>Thousands of devotees tod<br>and Mission headquarter at<br>their last respect to<br>DNA India<br>Bihar CM Nitish Kumar<br>nominee Ramnath Kovi<br>Bihar Chief Minister Nitish I<br>on Ramnath Kovind, who ho<br>presidential can | View News by News Source<br>bay respect to Swami<br>ay thronged the Ramakrishna Math<br>t Belur in Howrah district to pay<br>19 Jun 2017 5:28 pm<br>lauds NDA's presidential<br>nd, mum on<br>Kumar on Monday showered praise<br>as been picked as BJP-led NDA's | Powered by Google | ()<br>Soon Pakistan Could<br>Be A Chinese<br>PM Modi Facebook<br>Fans - 14 to 42<br>Is Money Tight For |        |

### 3) Use Menus or Sub-Menus - Simply mouse over

WeRIndia Leading India News Source

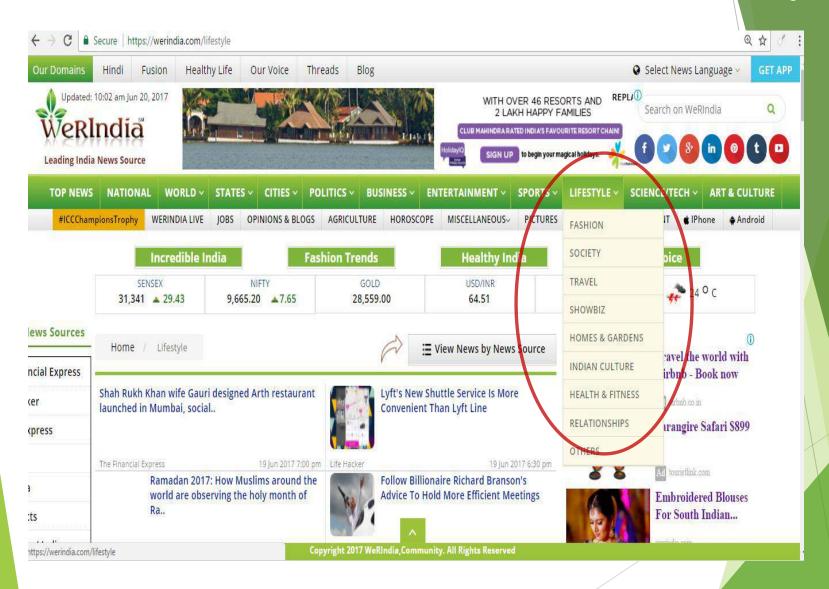

www.WeRIndia.com

5

### 4) Switch between Picture view and Text view

🗄 आध्यात्मिकता समाचार | लाङ् 🗙 Ē Q ☆ J 1 https://hindi.werindia.com/lifestyle/spiritual C WeRIndia Fusion Healthy Life Our Voice Select News Language \* **Our Domains** Threads Blog Updated: 5:27 pm Jun 19, 2017 amazon Search on WeRIndia Q COMMANDO 7 prime video WeRIndia f) 🕑 🚯 💼 🔕 (t) 🖸 Watch Now Leading India News Source राजनीति विज्ञान और टेक्नोलॉजी 🗸 राष्ट्रीय ~ दनिया 🗸 राज्यों से शहरों से बिजनेस ~ खेल ~ मनोरंजन 🗸 मिसलेनियस मुख्य समाचार लाइफस्टाइल ~ शिक्षा चुटकुले महिला राय और ब्लॉग्स वच्चे कला और संस्कृति कंडली गैलरी IPhone Android #ICCChampionsTrophy Incredible India Fashion Trends Healthy India Hear OurVoice NIFTY SENSEX GOLD USD/INR ▼ 🚎 37 ° C Delhi 31,311.57 255.17 9,657.55 ▲ 69.50 28,595.00 64.44 Picture / Grid view डिजिटल समाचार स्रोत आपका बोट / Opinion Polls Home / आध्यात्मिक = View News by News Source पत्रिका वीनेपा को राम मंदिर और ट्रिपल तलाक जैसे मुद्दों का यूपी चुनाव में फायदा मिलेगा? योग के लिए दिन चुनने की छूट मगर हो तीन पीढ़ी का संयोग महात्मा बुद्ध की आध्यात्मिक नगरी वोधमया जह दैनिक जागरण उन्हें ज्ञान की प्राप्ति हुई हाँ / Yes लाइव हिन्दुस्तान 🔘 नहीं / No पत्रिका दिव्या हिमाचल View All टेनिक जागरण 19 Jun 2017 1:57 pm न्यूज़18 योगिनी एकादशी व्रत की विधि-विधान से करें पूजा, जब एक अंग्रेज ने गाय को गोली मारने की दी जानें पारण का समय धमकी Watch Latest News on WeRI... A 611 sources à दैनिक जागरण 19 jun 2017 10:52 am विनिक जागरण 19 Jun 2017 10:16 am अयोध्या में है सुग्रीव किला, यहां 20 जून को होने ACHING IS

#### WeRIndia Leading India News Source

# 5) Click on the 'News Source' (on desktop) to view news from a particular source

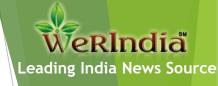

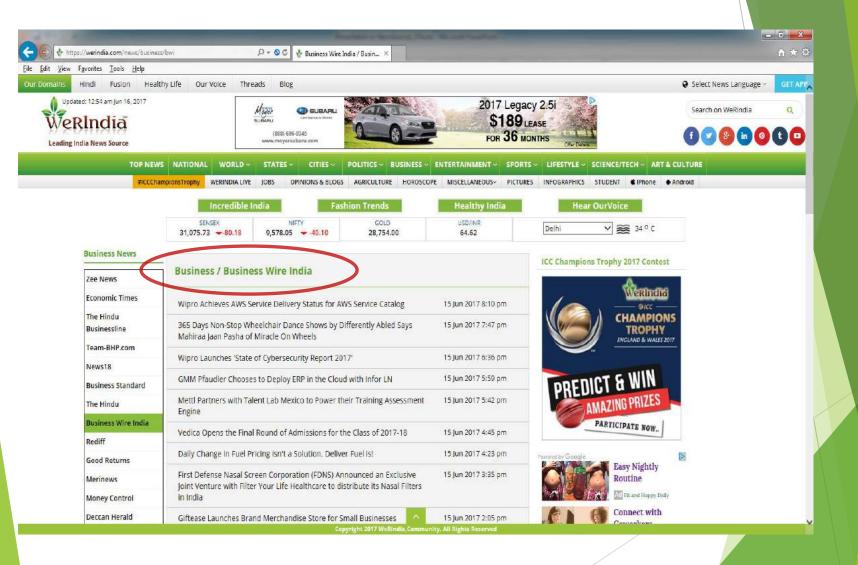

### Our Mobile Sites - Work the same way

- Bookmark to visit directly, but nothing to download..

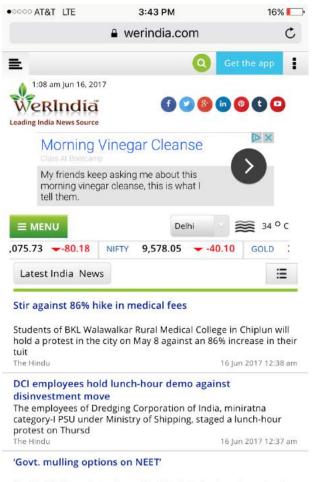

Health Minister rebuts charge that the State had no clear stand on the issue

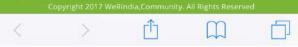

| Latest India News                                                   |                                 |                          |
|---------------------------------------------------------------------|---------------------------------|--------------------------|
| भारत, रुस ने पाक की मध्यस्थ                                         | ाता के दावे को किया खारिज       |                          |
| दैनिक संवेश टाइग्स                                                  |                                 | 16 Jun 2017 1:11 am      |
| दिल्ली में बदमाशों के बढ़े हौस<br>लूट                               | ले, दिनदहाड़े ज्वैलरी शोरूम ग   | में की 70 लाख की         |
| दैनिक सवेरा टाइम्स                                                  |                                 | 16 Jun 2017 1:11 am      |
| चैंपियंस ट्रॉफी: बांग्लादेश पर                                      | भारत की शानदार जीत के 4         | अहम फैक्टर               |
| टीम इंडिया आईसीसी चैंपियंस ट्रो<br>का मुकाबला चिर प्रतिद्वंदी टीम प |                                 | ई है. फाइनल में भारत     |
| आज तक                                                               |                                 | 16 Jun 2017 1:06 am      |
| BSES: बेहतर बिजली के लिए                                            | ! खर्च किए करोड़ों              | -                        |
| प्राइवेट बिजली कंपनी बीएसईएर<br>बारे में बताया                      | न ने अपनी दोनों कंपनी बीआरपीए   | ल और बार्ट्रीएल के       |
| नव भारत टाइम्स                                                      |                                 | 16 Jun 2017 1:02 am      |
| वैन खाई में गिरी, 24 घायल                                           |                                 |                          |
| पिंजौर, 15 जून (निस) गांव नवांन                                     | गर में बृहस्पतिवार को बद्दी-सिस | गं रोड पर श्रद्धालुओं से |
| ਮरੀ []                                                              |                                 |                          |
|                                                                     | Rindia,Community, All Rights    | Reserved                 |

### WeRIndia Leading India News Source

#### Experience Our Apps - Work the same way - You can quickly download from the app store for FREE

| ••••• AT&T LTE                              | 3:53 PM          | 13% 🗔                                                                             |
|---------------------------------------------|------------------|-----------------------------------------------------------------------------------|
| E WeRIndia<br>Leading India News So         | urce             | English 🔻 🍵                                                                       |
| NO F                                        | IELMET, NO FU    | UEL                                                                               |
| TOP NEWS                                    |                  |                                                                                   |
| Stir against 86% hike                       | e in medical fee | 'S                                                                                |
| The Hindu                                   |                  | 16 Jun 2017 12:38 am                                                              |
| DCI employees hold disinvestment move       | lunch-hour der   | mo against                                                                        |
| The Hindu                                   |                  | 16 Jun 2017 12:37 am                                                              |
| 'Govt. mulling option                       | is on NEET'      |                                                                                   |
| The Hindu                                   |                  | 16 Jun 2017 12:37 am                                                              |
| NATIONAL                                    |                  |                                                                                   |
| Lalu Prasad Yadav lo<br>about `benami` prop |                  |                                                                                   |
| Zee News                                    |                  | 16 Jun 2017 1:23 am                                                               |
| Qatar signs \$12<br>US warships arrive ir   |                  | ouy 36 F-15 jets as<br>ary exercise                                               |
| Milli Gazette                               |                  | 16 Jun 2017 1:22 am                                                               |
| Pioneer of judicial ac<br>dead              | tivism Justice I | P N Bhagwati is                                                                   |
| Zee News                                    |                  | 16 Jun 2017 12:23 am                                                              |
| ENTERTAINMENT                               |                  |                                                                                   |
| TABLE-From box off<br>U.S. non-fiction list | ice to bestselle | r, Kevin Hart tops                                                                |
| DISHONORED® DLC<br>Pre-Order Now            | Dishonore        | mate Assassin. Pre-Order 🌥<br>d Today for PS4, XB & PC. 🖻<br>honored bethesda net |

| CONTRACT LTE                | 3:53 PM       | 13% 🕞                                         |
|-----------------------------|---------------|-----------------------------------------------|
| Top News                    |               | TOP NEWS                                      |
| National                    |               | Stir against 86% hike                         |
| World                       | 0             | The Hindu                                     |
| States                      | O             | DCI employees hold I<br>disinvestment move    |
| Cities                      | 0             | The Hindu                                     |
| Politics                    | 0             | 'Govt. mulling options                        |
| Business                    | The Hindu     |                                               |
|                             | 0             | NATIONAL                                      |
| Entertainment               | 0             | Lalu Prasad Yadav los<br>about `benami` prop  |
| Sports                      | 0             | Zee News                                      |
| Lifestyle                   | 0             | Qatar signs \$12<br>US warships arrive in     |
| Science/Tech                | 0             | Milli Gazette                                 |
| Art & Culture               |               | Pioneer of judicial act<br>dead               |
| WeRIndia Live               | Zee News      |                                               |
|                             | ENTERTAINMENT |                                               |
| Jobs                        |               | TABLE-From box offic<br>U.S. non-fiction list |
| <b>Opinions &amp; Blogs</b> |               | DISHONORED® DLC                               |

WeRIndia Leading India News Source

### Experience Our Apps - Work the same way

| ••••• AT&T LTE                               | 4:02 PM              |                                                          | 12% 🕞                  |
|----------------------------------------------|----------------------|----------------------------------------------------------|------------------------|
| Leading India News Source                    | 9                    | हिंदी( Hindi) 🔻                                          |                        |
| NO HEI                                       | LMET, NO FUE         | il.                                                      |                        |
| मुख्य समाचार                                 |                      |                                                          |                        |
| चैंपियंस ट्रॉफी: बांग्लादेश पर<br>फैक्टर     | भारत की शानदार ज     | नीत के ४ अहम                                             | Ŧ                      |
| आज तक                                        |                      | 16 Jun 2017                                              | 1:06 am                |
| BSES: बेहतर बिजली के लिप                     | र खर्च किए करोड़ों   |                                                          |                        |
| नव भारत टाइम्स                               |                      | 16 Jun 2017                                              | 1:02 am                |
| वैन खाई में गिरी, 24 घायल                    |                      |                                                          |                        |
| दैनिक ट्रिब्युन ऑनलाइन                       |                      | 16 Jun 2017 1                                            | 2:53 am                |
| राजनीति                                      |                      |                                                          |                        |
| इंप्रूवमैंट ट्रस्ट कार्येा की शिका           | यत मिलने पर विजी     | लैंस की जांच                                             | शुरू                   |
| दैनिक सवेरा टाइम्स                           |                      | 16 Jun 2017                                              | 1:11 am                |
| कैप्टन सरकार बदले की राजन                    | ोति के तहत कर रहं    | री काम                                                   |                        |
| दैनिक सवेरा टाइम्स                           |                      | 16 Jun 2017                                              | 1:11 am                |
| 50 फीसदी आरक्षण से महिल                      | ा वर्ग में खुशी की ल | नहर दौड़ी                                                |                        |
| दैनिक सवेरा टाइम्स                           |                      | 16 Jun 2017                                              | 1:11 am                |
| राष्ट्रीय                                    |                      |                                                          |                        |
| दिल्ली में बदमाशों के बढ़े हौस<br>लाख की लूट | ले, दिनदहाड़े ज्वैल  | री शोरूम में की                                          | Ì 70                   |
| DISHONORED® DLC<br>Death of the Outsider     | Dishonored T         | ite Assassin. Pr<br>oday for PS4, X<br>ored bethesda net | e-Order ×<br>B & PC. ₽ |
|                                              | ilable<br>droid I    |                                                          | 2000 H                 |

| ••••• AT&T LTE 3      | 3:53 PM | 13% -                                       |
|-----------------------|---------|---------------------------------------------|
| मुख्य समाचार          |         | NO H<br>मुख्य समाचार                        |
| राष्ट्रीय             | 0       | चैंपियंस ट्रॉफी: बांग्लादेश प<br>फैक्टर     |
| दुनिया                | 0       | आज तक                                       |
| राज्यों से            | 0       | BSES: बेहतर बिजली के ति                     |
| शहरों से              | 0       | नव भारत टाइम्स                              |
| राजनीति               | 0       | वैन खाई में गिरी, 24 घायल                   |
| बिजनेस                | o       | दैनिक ट्रिब्युन ऑनलाइन<br>राजनीति           |
| खेल                   | 0       | इंप्रूवमैंट ट्रस्ट कार्येा की शिव           |
| मनोरंजन               | 0       | दैनिक सवेरा टाइम्स                          |
| लाइफस्टाइल            | 0       | कैप्टन सरकार बदले की राज                    |
| विज्ञान और टेक्नोलॉजी | 0       | दैनिक सवेरा टाइम्स                          |
| मिसलेनियस             |         | 50 फीसदी आरक्षण से महि                      |
| शिक्षा                |         | दैनिक सवेरा टाइम्स<br>राष्ट्रीय             |
| महिला                 |         | दिल्ली में बदमाशों के बढ़े हौ<br>लाख की लूट |
| राय और ब्लॉग्स        |         | DISHONORED® DLC<br>Pre-Order Now            |

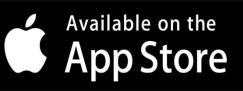

#### WeRIndia Leading India News Source

### **Reference Links For Users**

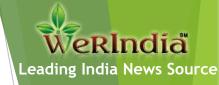

Website:

https://werindia.com

Android App:

https://play.google.com/store/apps/details?id=com.werindia.werindia

IOS App:

https://itunes.apple.com/ca/app/werindia/id1109708339?mt=8

WerindiaLive

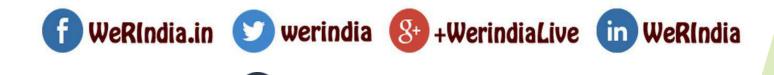

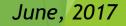

### That's it... You Are a WeRIndia Expert Now

#### To summarize, here are the 5 steps:

- 1. Visit <u>www.WeRIndia.com</u> Our Home Page.
- 2. Choose The Language English (default language) or Hindi.
- **3.** Use Menus or Sub-Menus Simply Mouse over
- **4.** Switch Between Picture view and Text view
- 5. Click on the "News Source" (on Desktop) to view the news from a particular news source/channel.

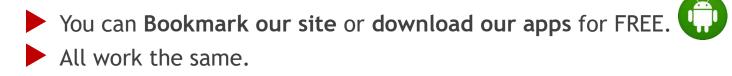

We are the **Leading Indian Digital News Source**. We have the largest number of news sources, news feeds and categories - for your reading variety and we keep adding. If you like us, please spread the word.

www.WerIndia.com

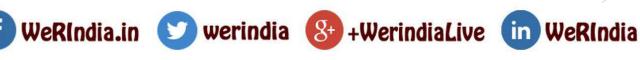

eRIndia

Leading India News Source